### Portfolios with Portfolio

Getting started with Adobe Portfolio

John Delacruz, Associate Professor of Advertising Creative

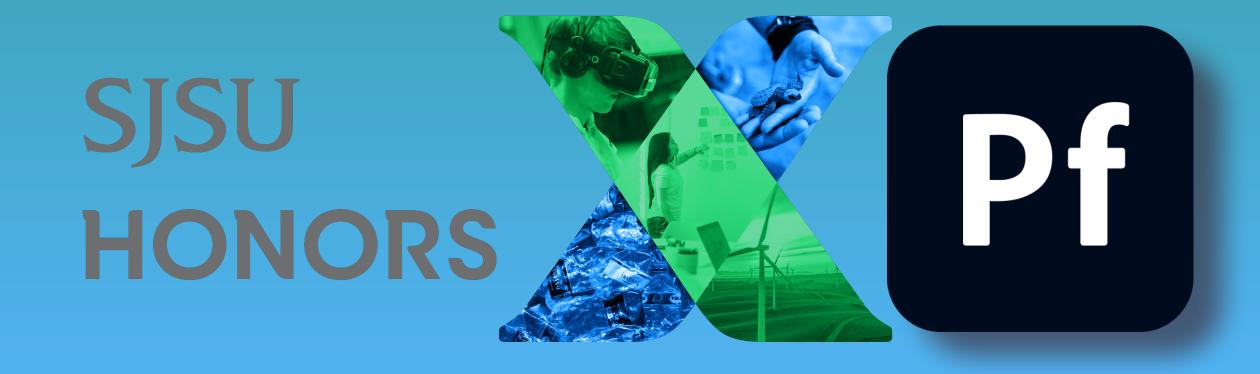

#### John Delacruz

Associate Professor, Advertising Creative

- Adobe Education Leader
- Adobe Master Teacher
- Creative Campus Faculty Fellow
- Creative Educator
- Paddleboarder

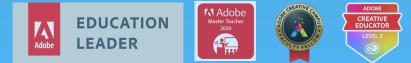

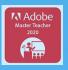

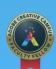

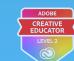

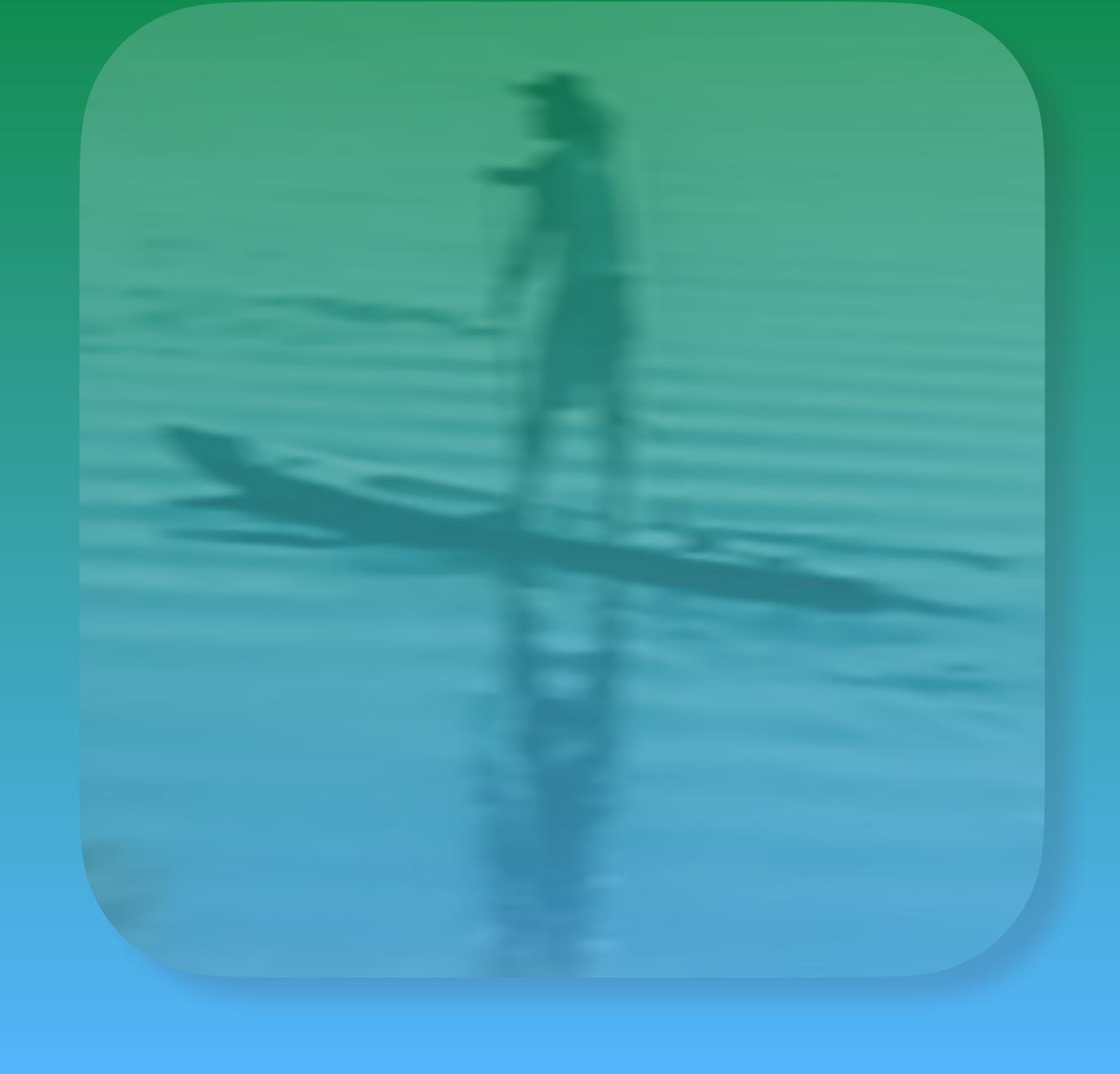

## Why Portfolio, I'm not a designer

## How do we get started

Head over to portfolio.adobe.com

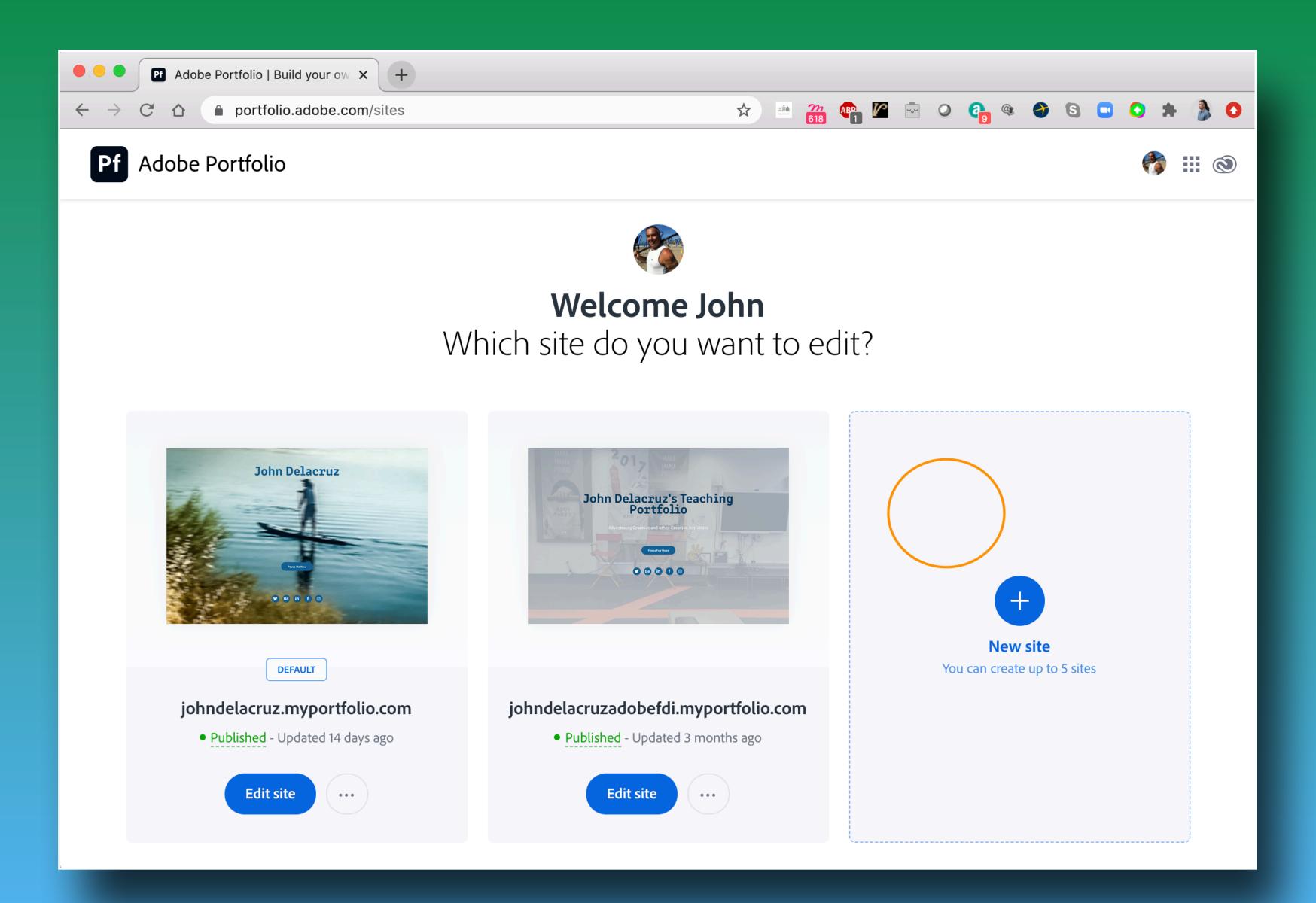

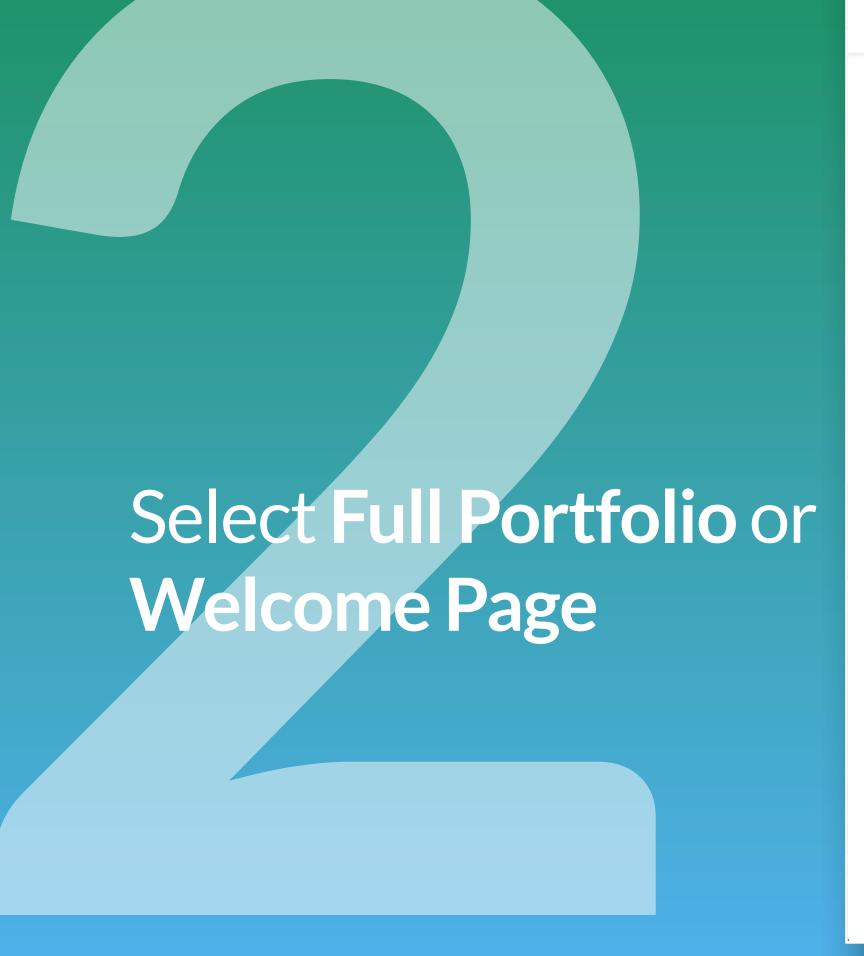

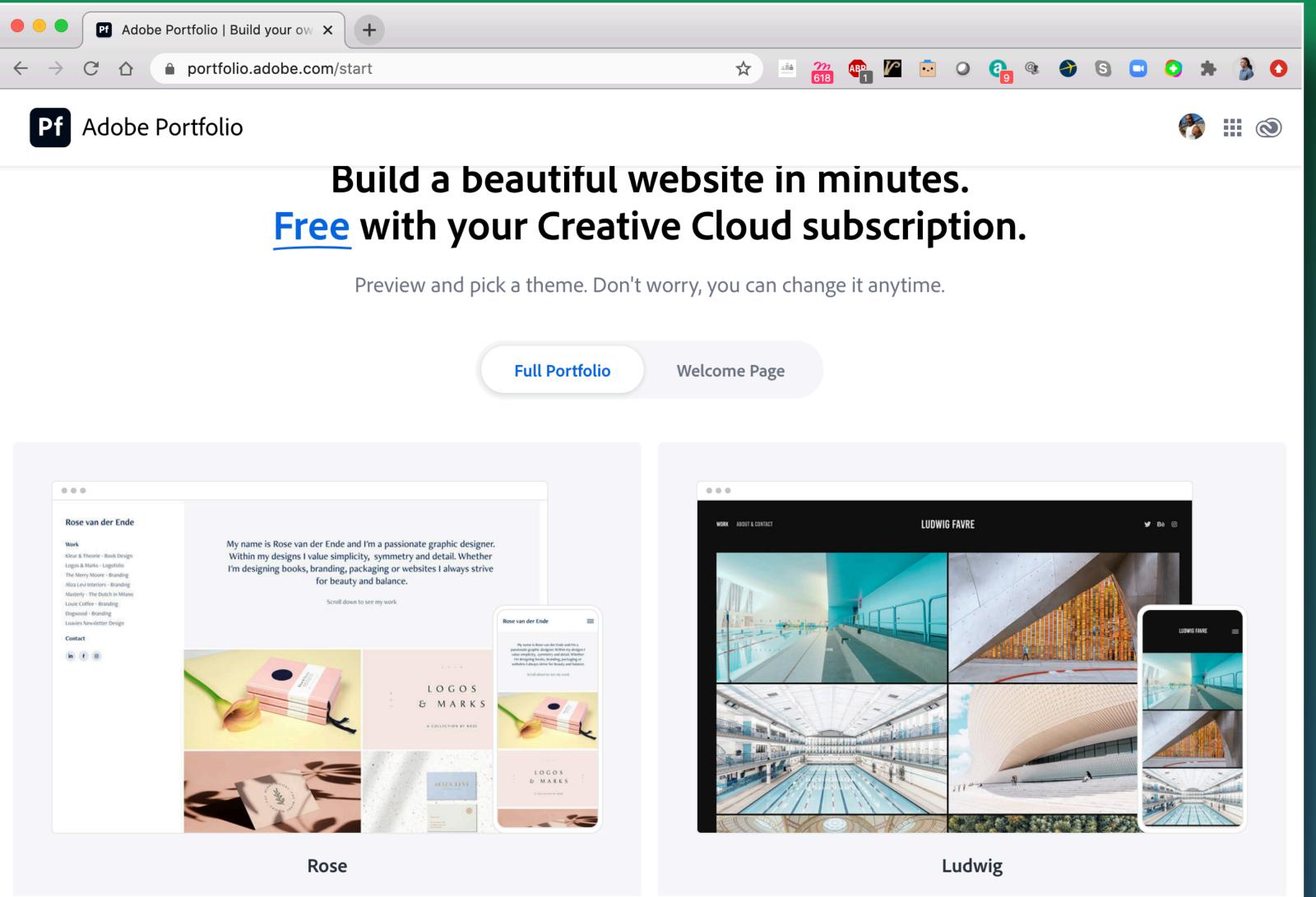

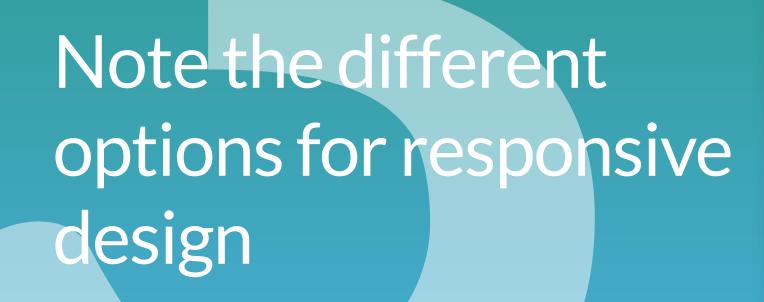

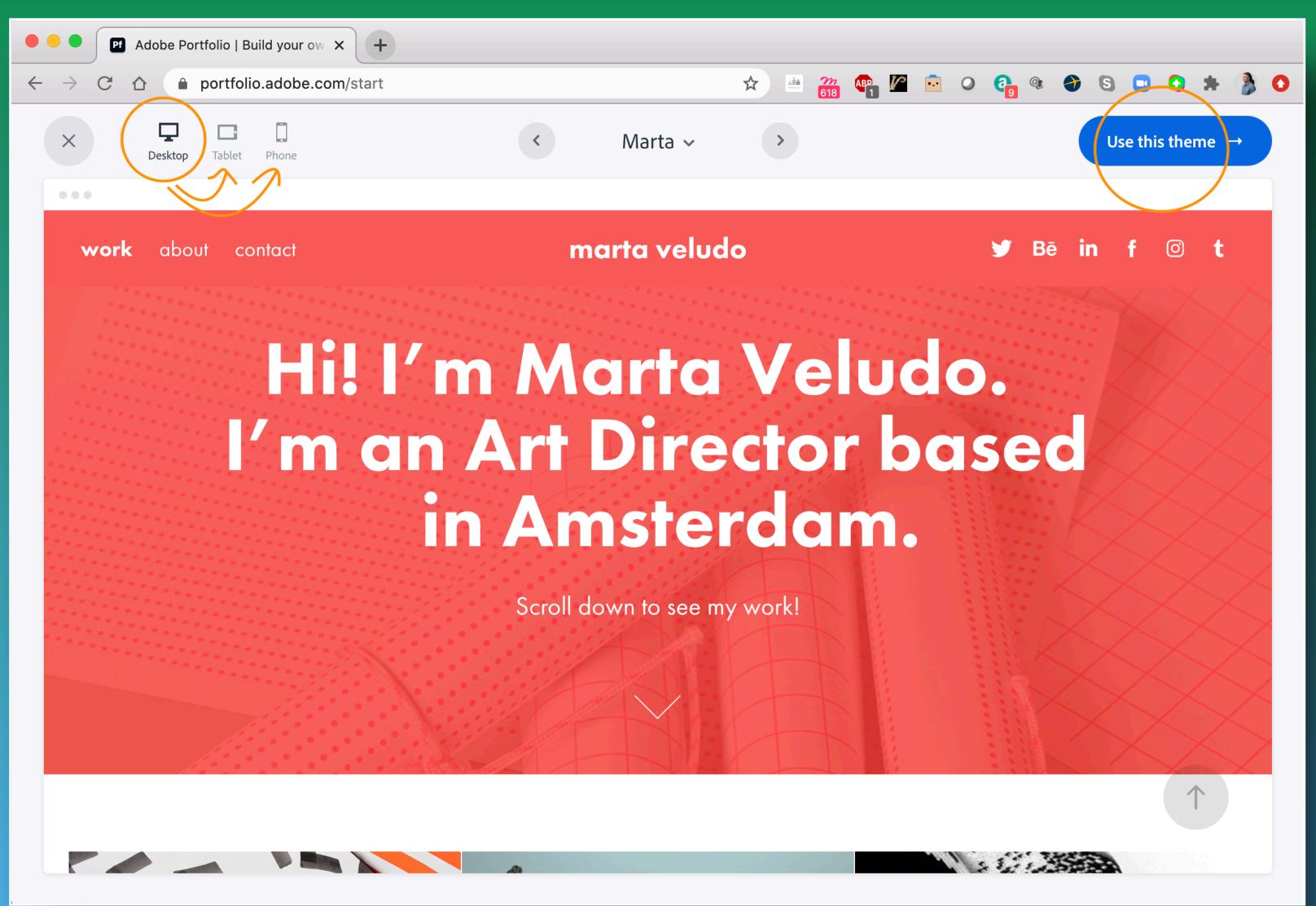

Note the different editing options

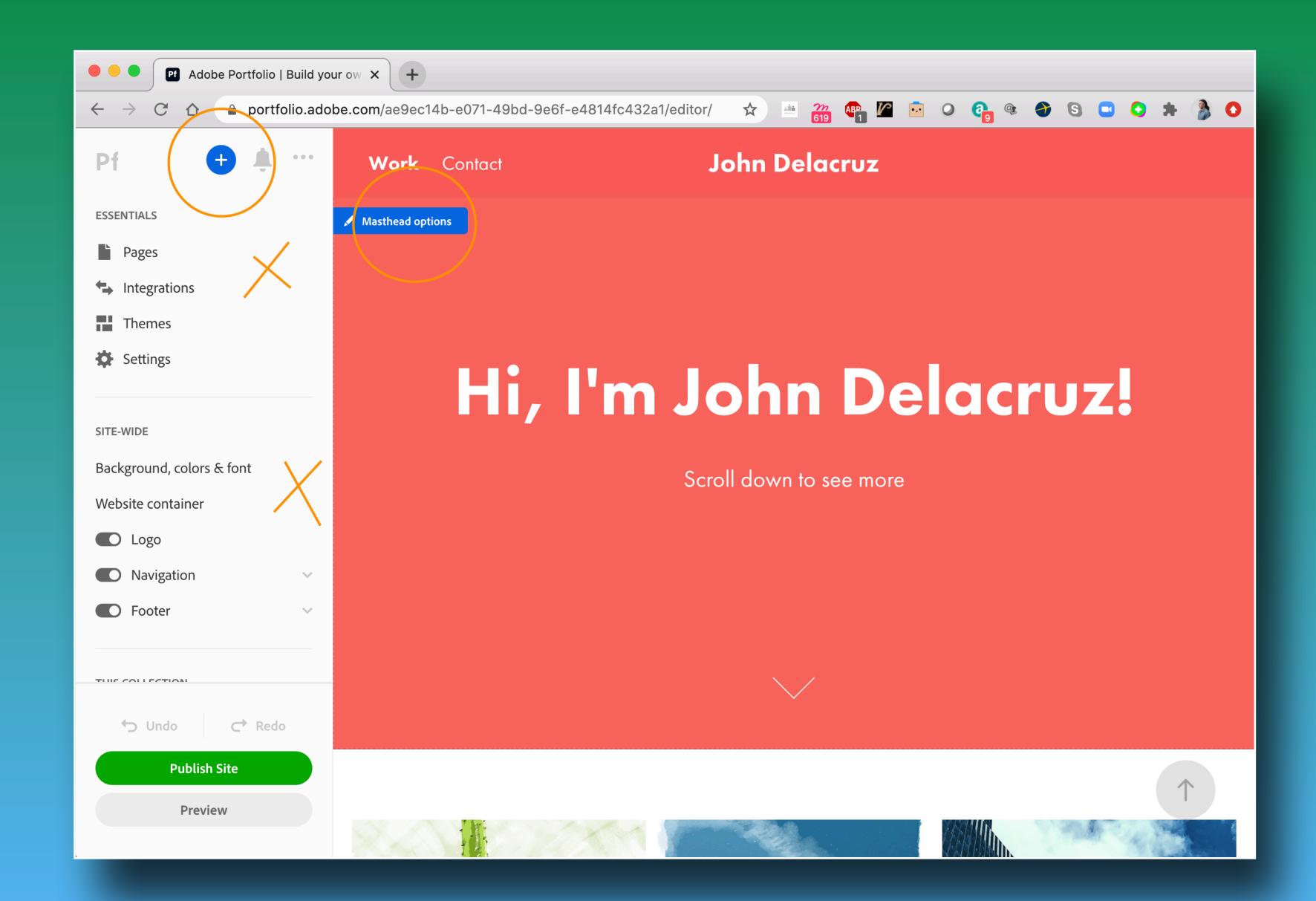

This could be an issue

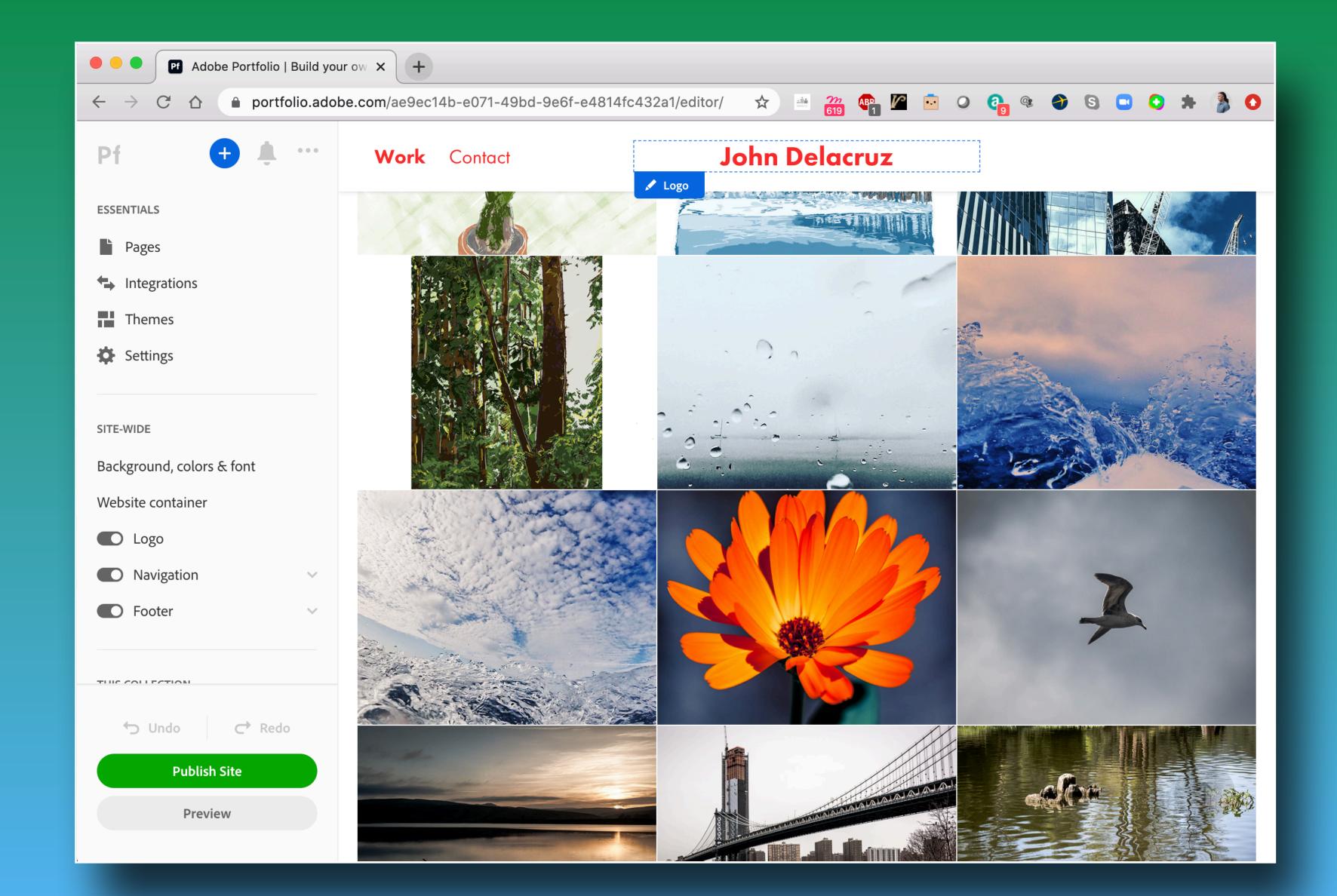

#### Go to Integrations

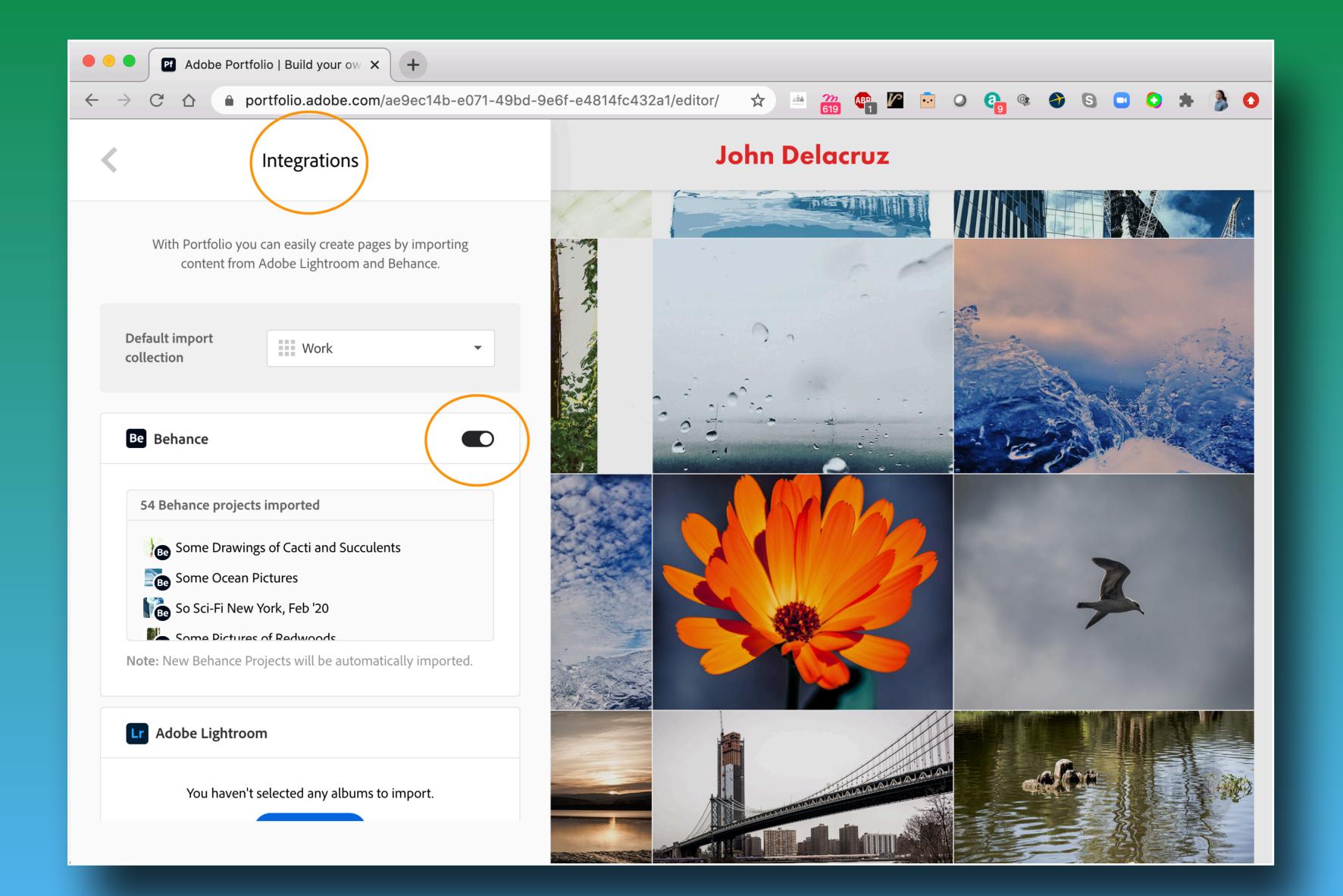

it's not so scary

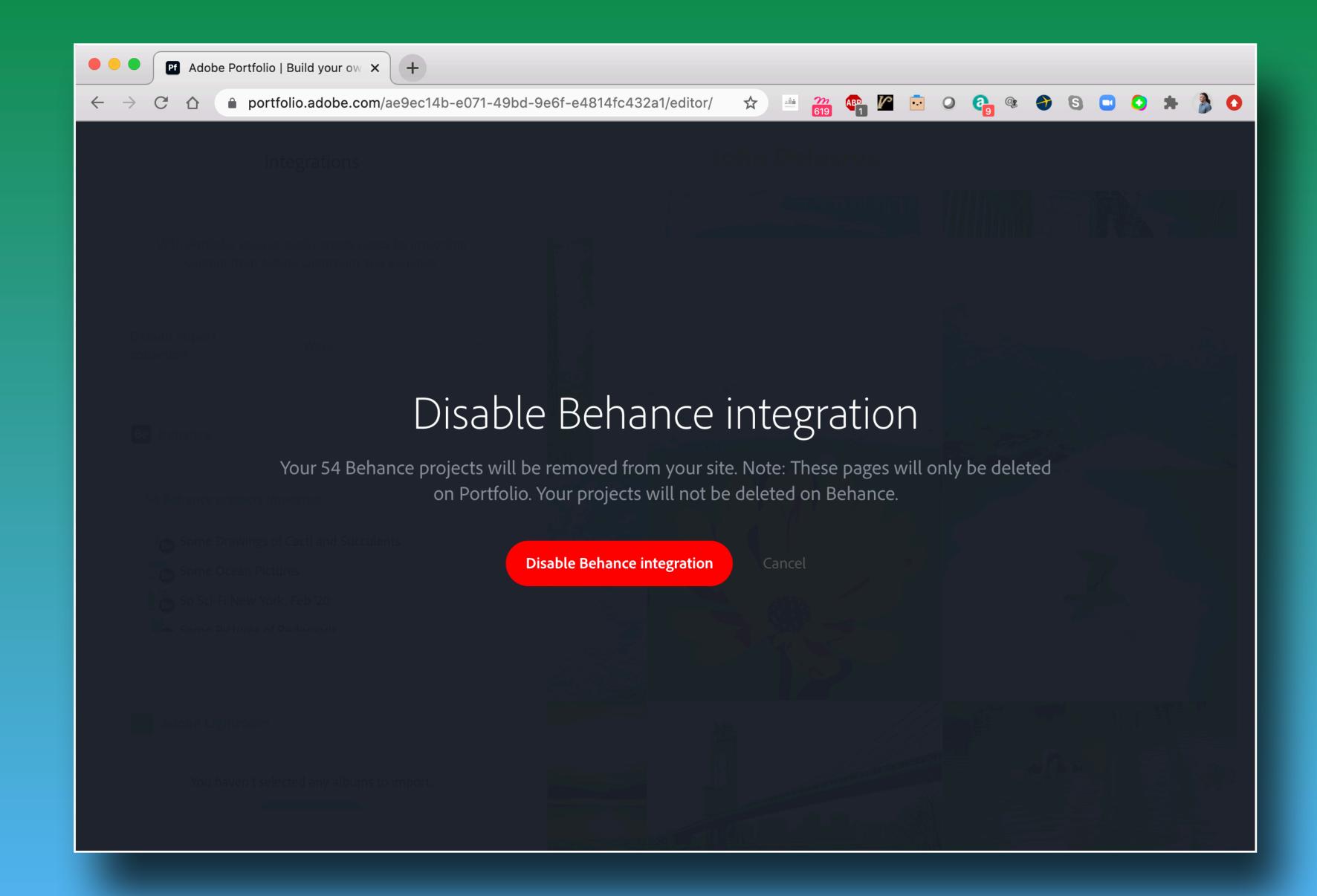

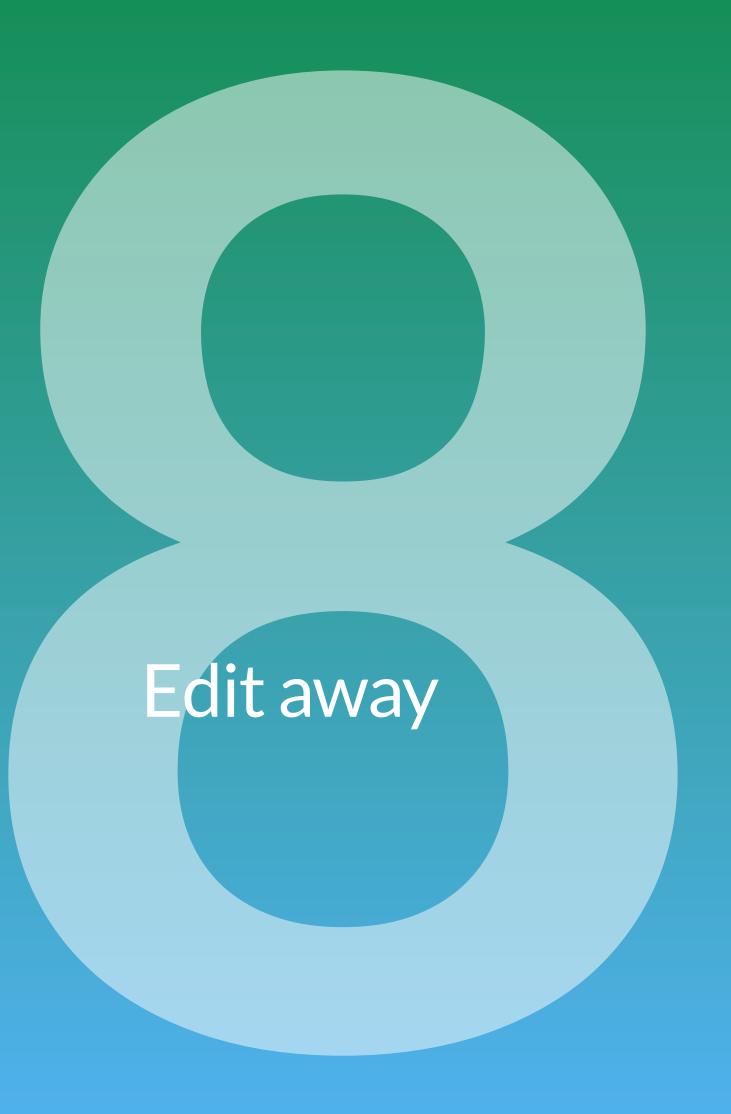

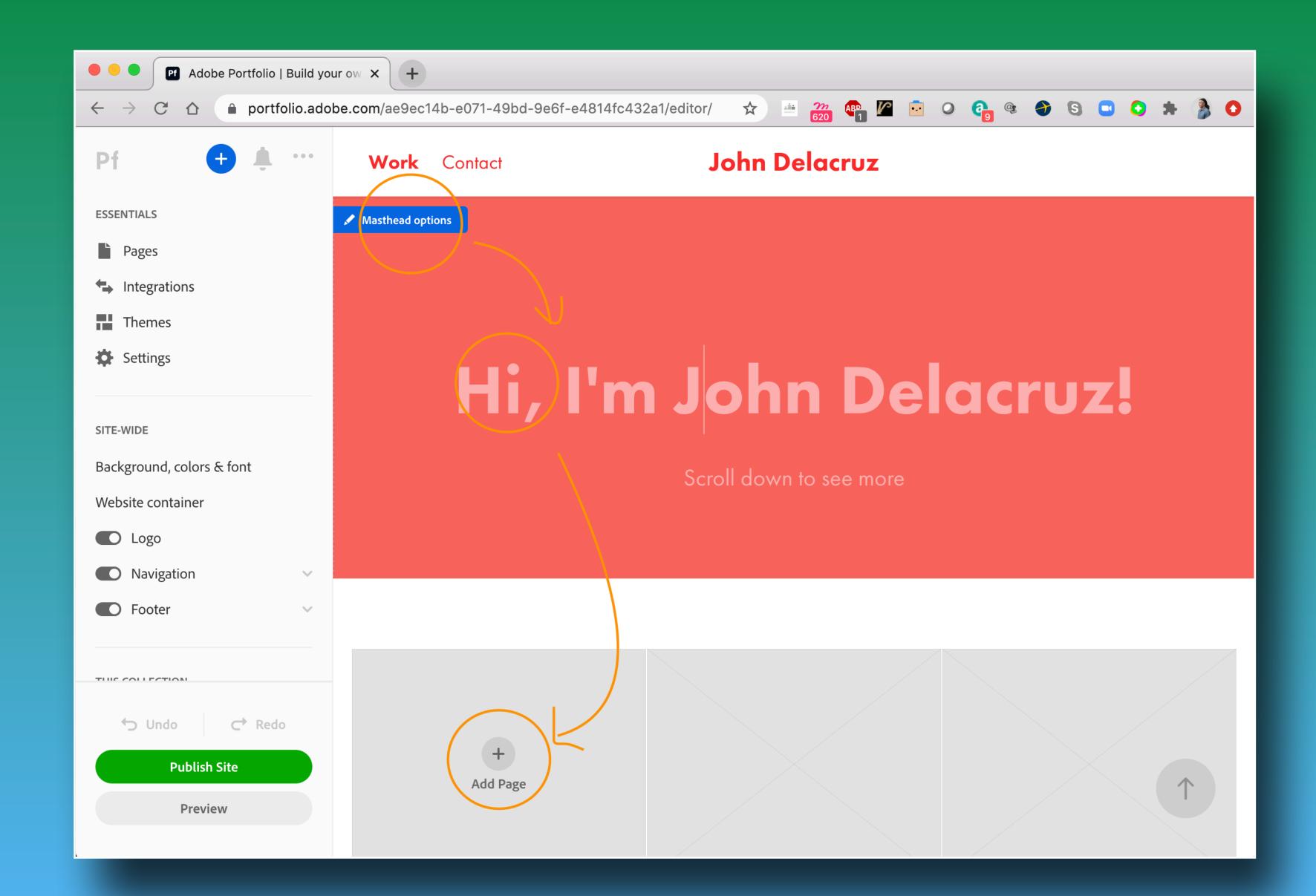

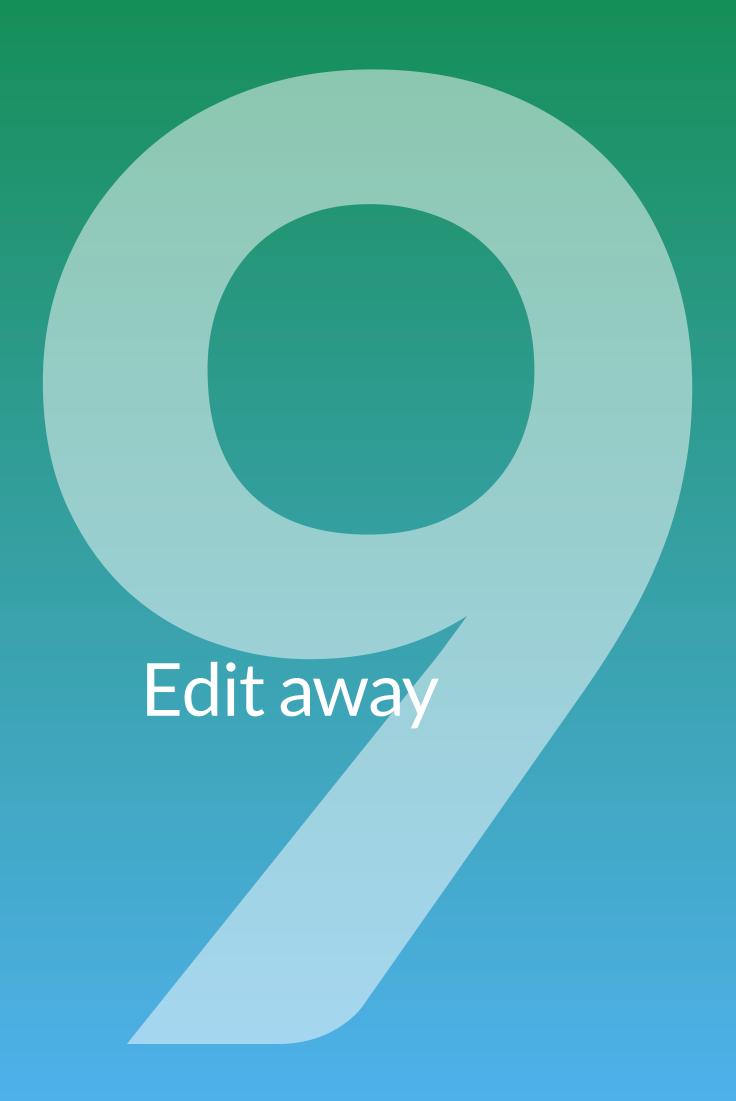

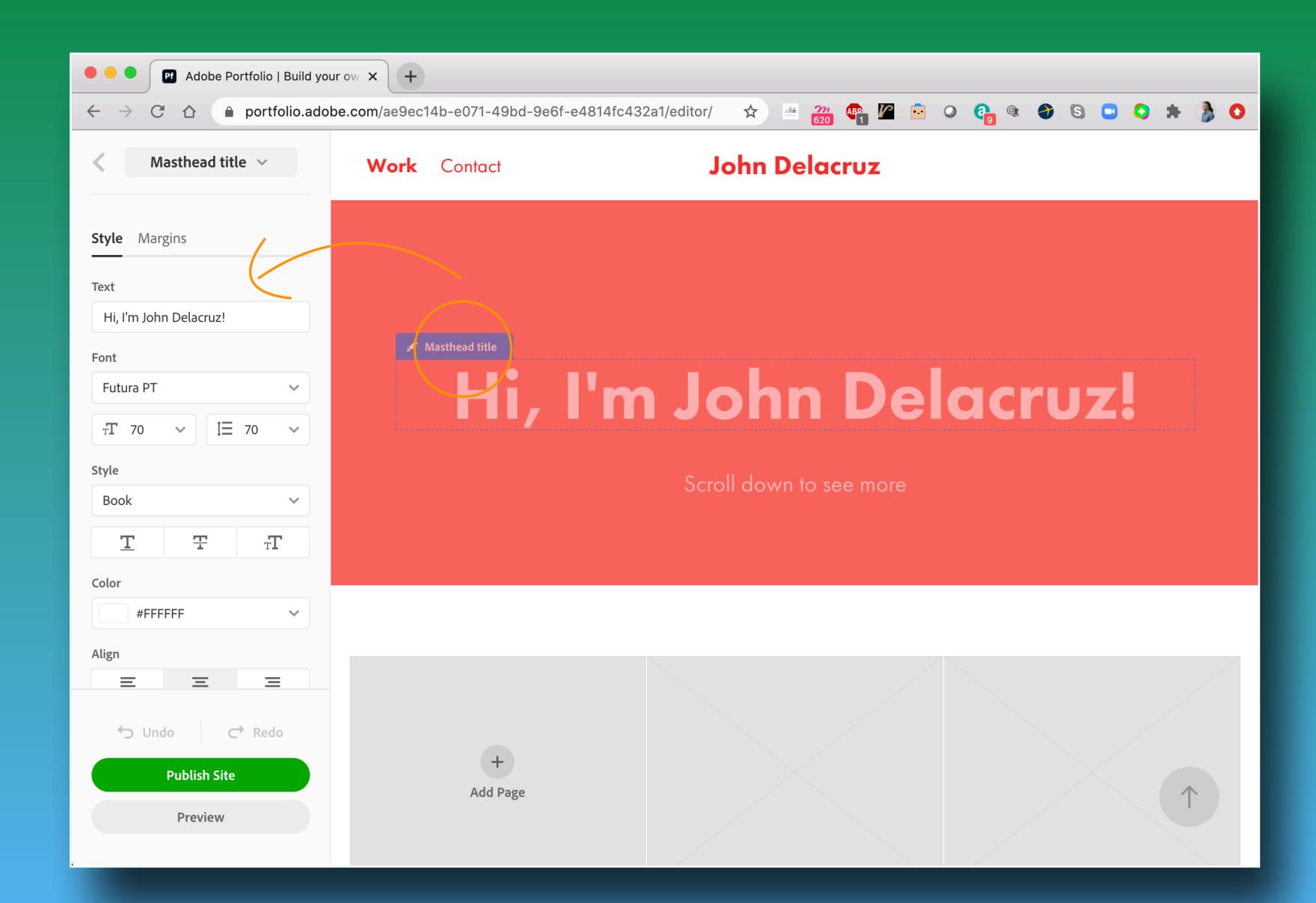

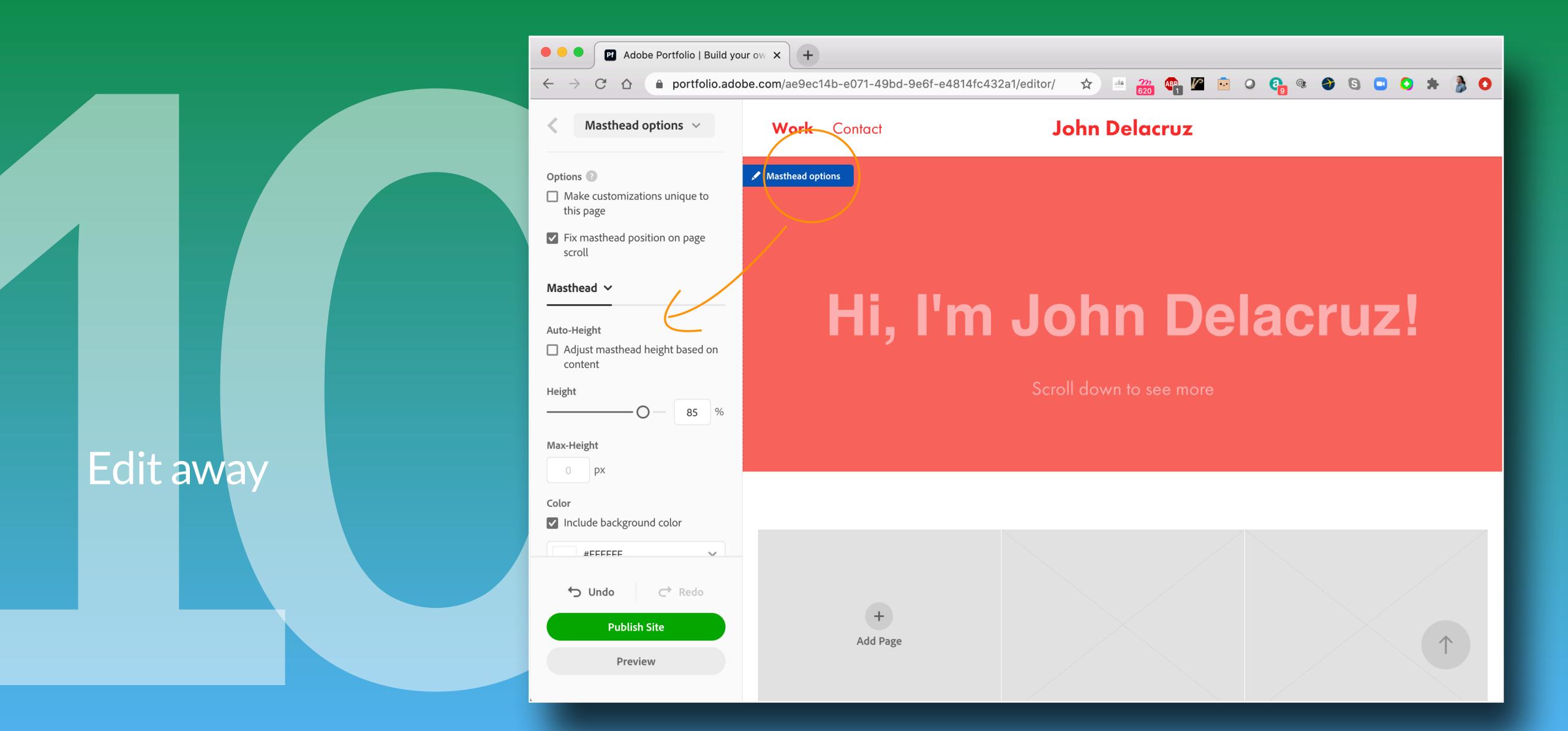

Add the type of Page you want

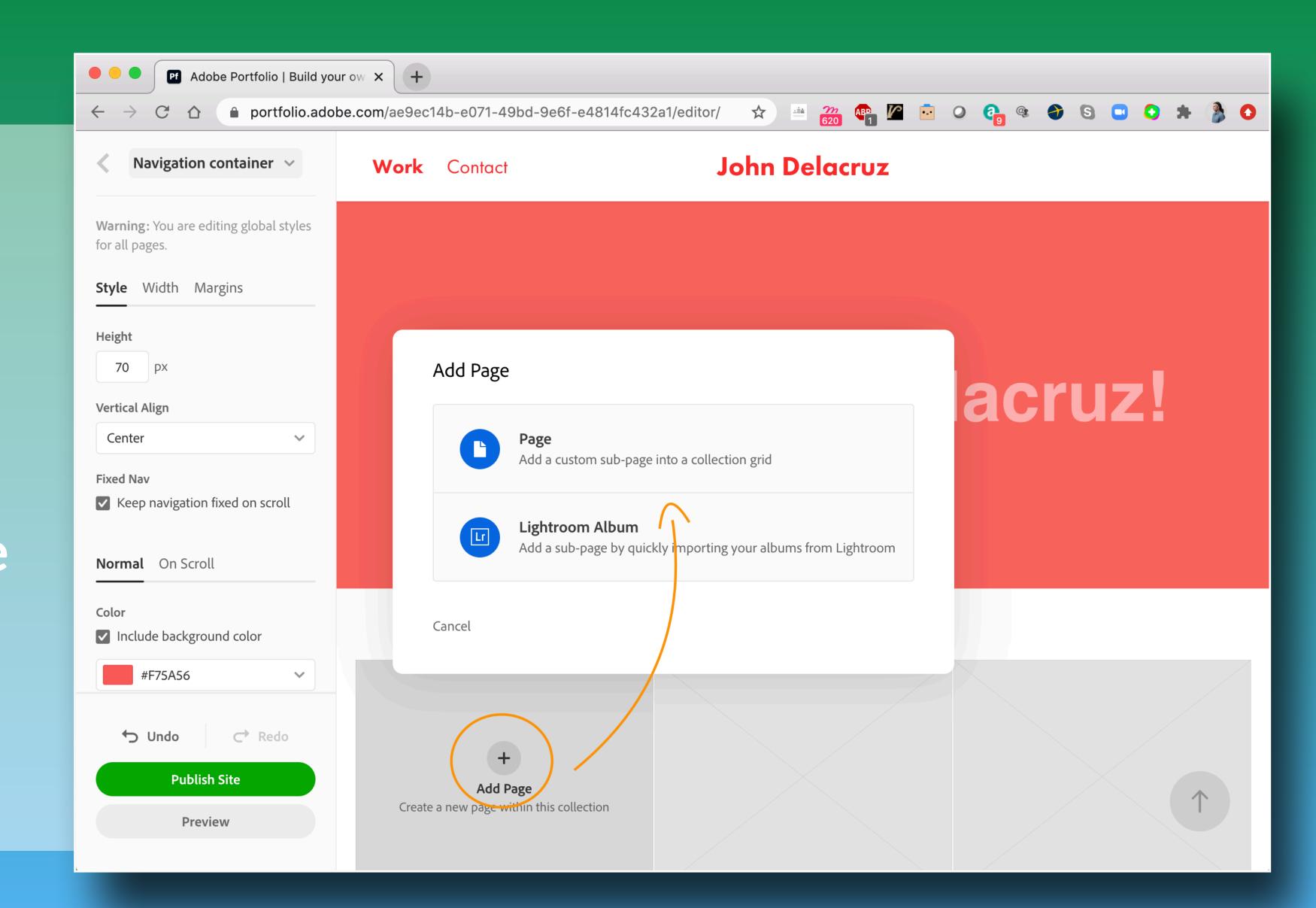

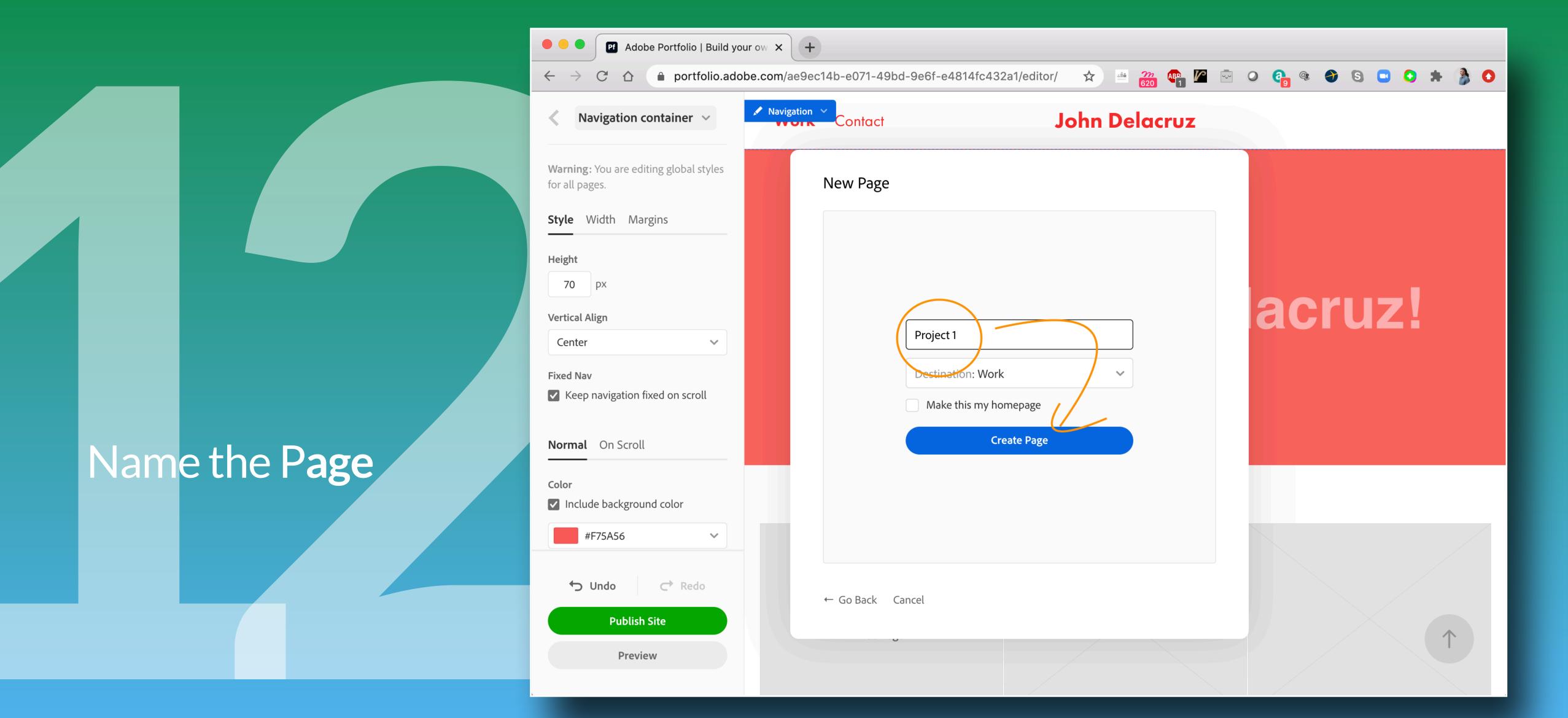

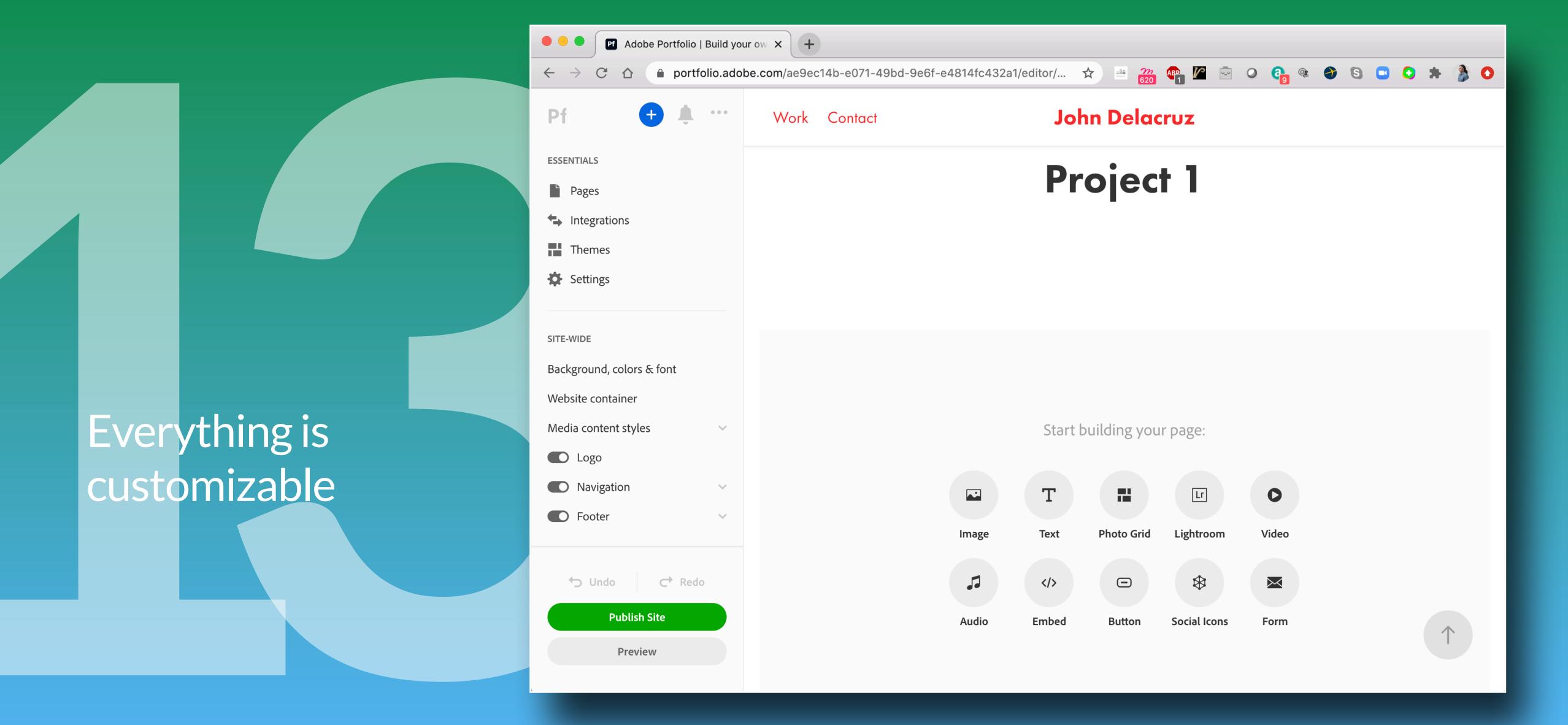

Add Pages,
Preview, finally
Publish

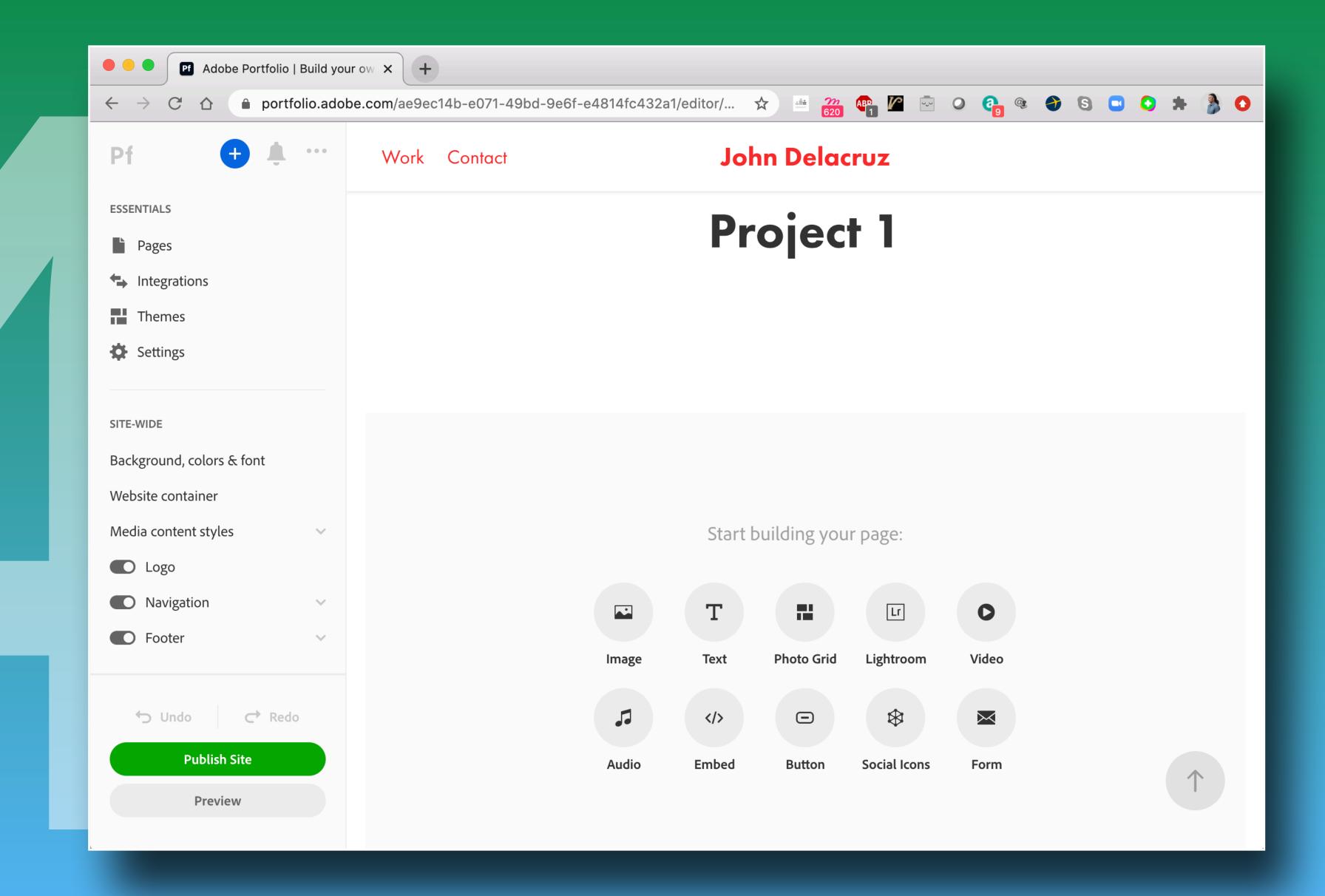

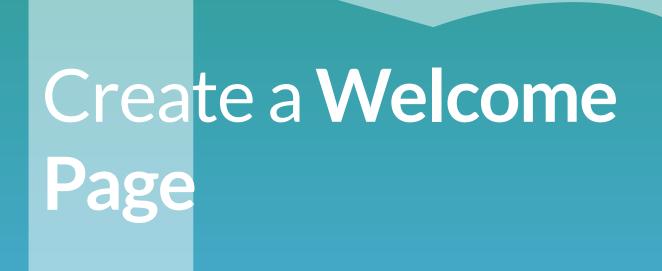

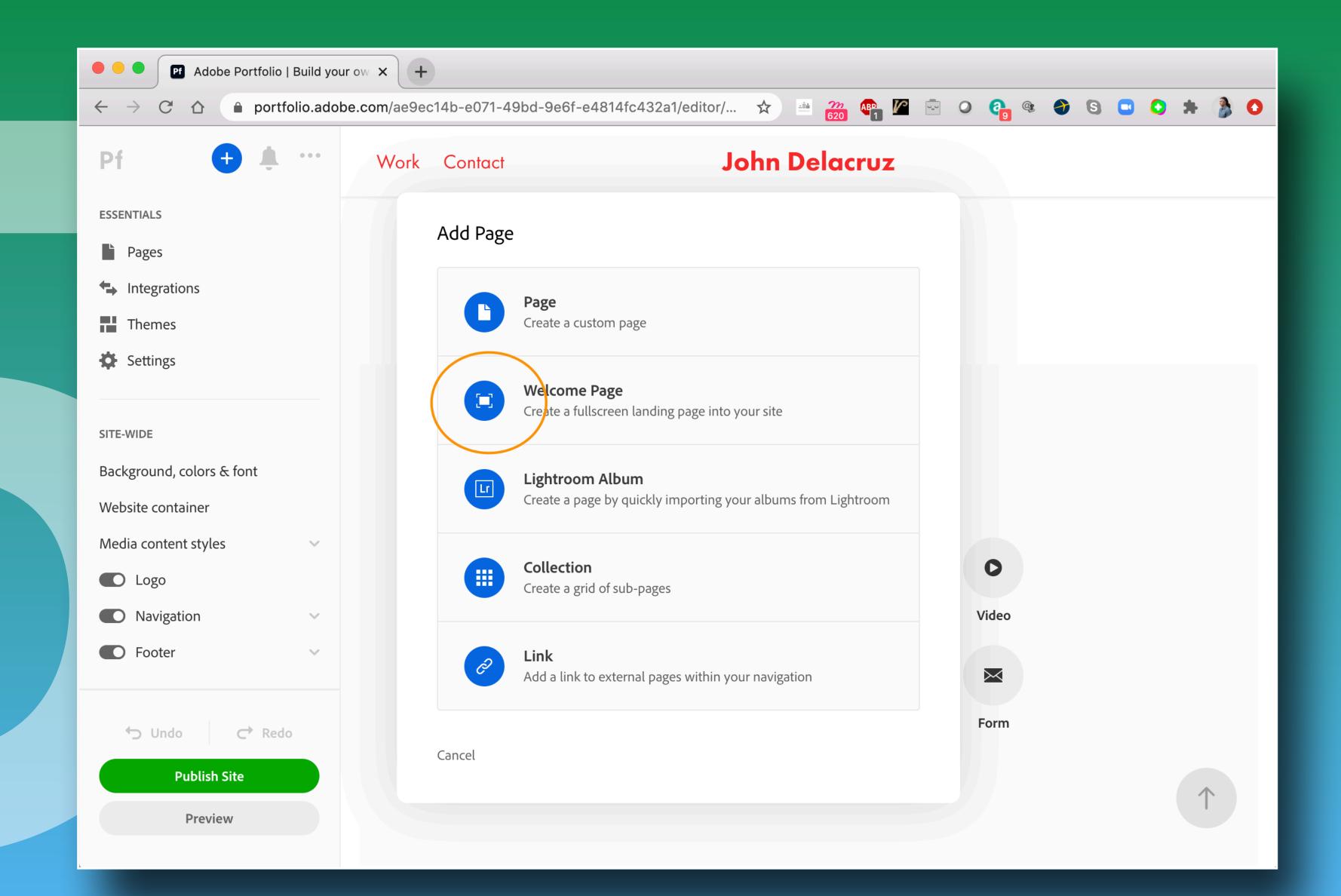

## Edit your Welcome Page

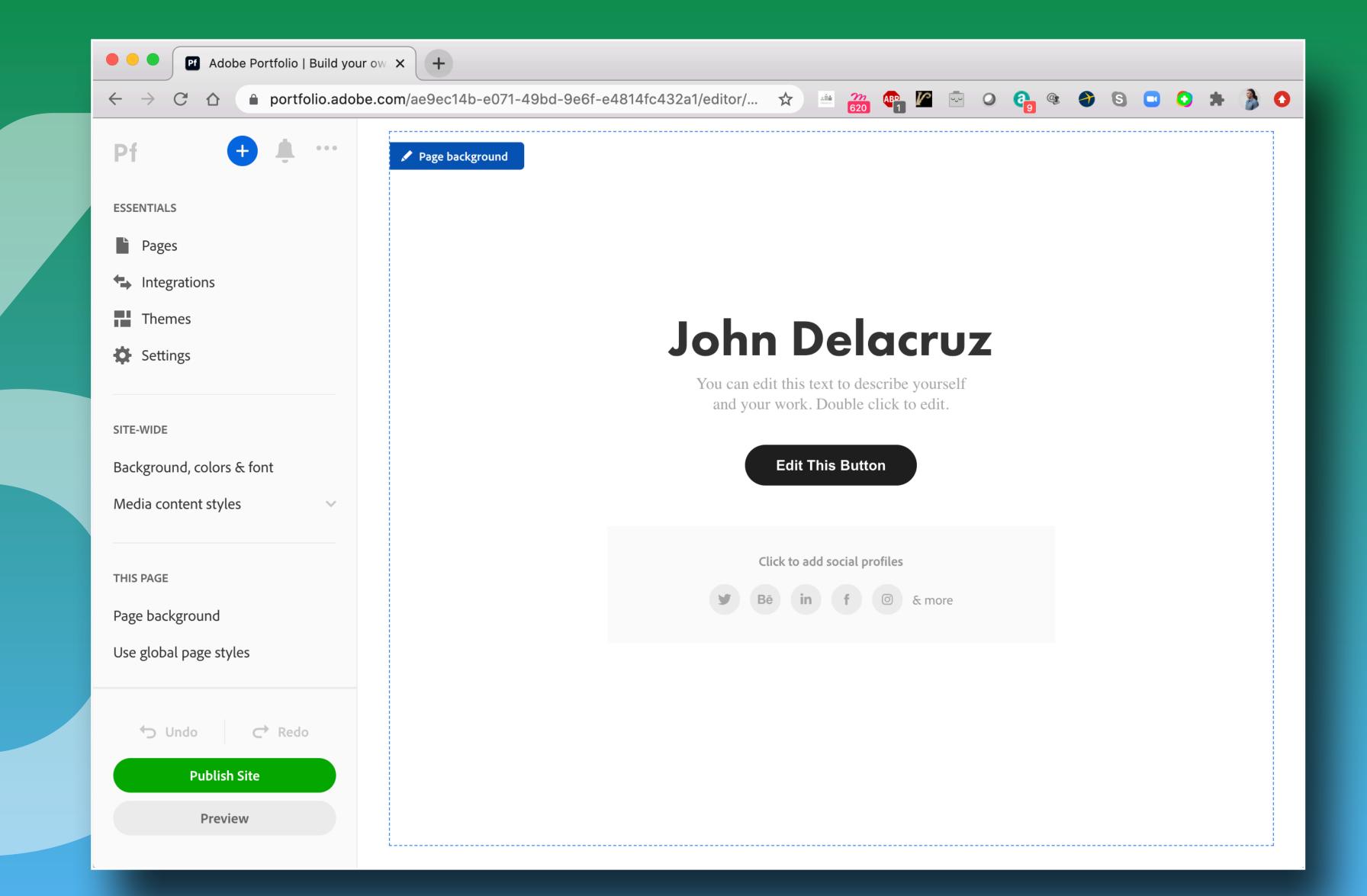

# l'm always happy to chat some more: john.delacruz@sjsu.edu

## Have Fun